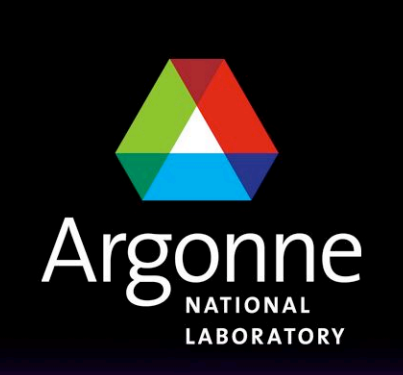

... for a brighter future

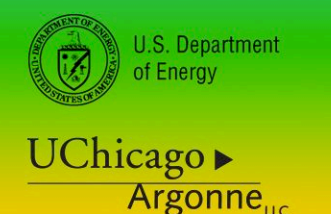

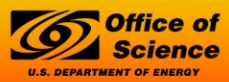

A U.S. Department of Energy laboratory managed by UChicago Argonne, LLC

**Parallel I/O: Not Your Job**

*Rob Latham and Rob Ross Mathematics and Computer Science Division Argonne National Laboratory {robl, rross}@mcs.anl.gov*

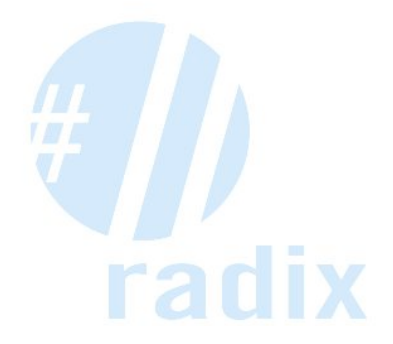

## **Computational Science**

- Use of computer simulation as a tool for greater understanding of the real world
- ! Complements experimentation and theory
- ! As our simulations become ever more complicated
	- Large parallel machines needed to perform calculations
	- Leveraging parallelism becomes more important
- ! Managing code complexity bigger issue as well
	- Use of libraries increases (e.g. MPI, BLAS)
- Data access is a huge challenge
	- Using parallelism to obtain performance
	- Providing usable and efficient interfaces visualization of entropy in Terascale

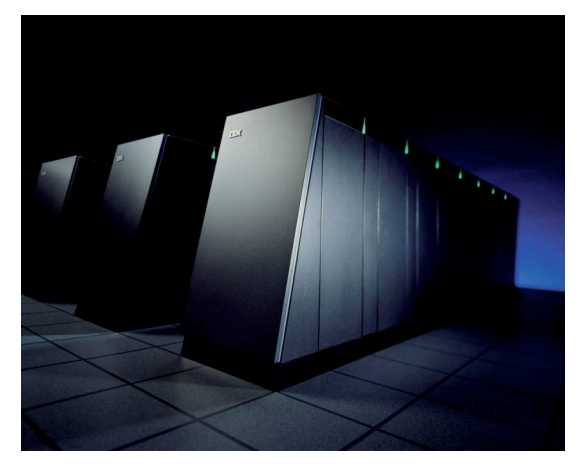

IBM BG/L system.

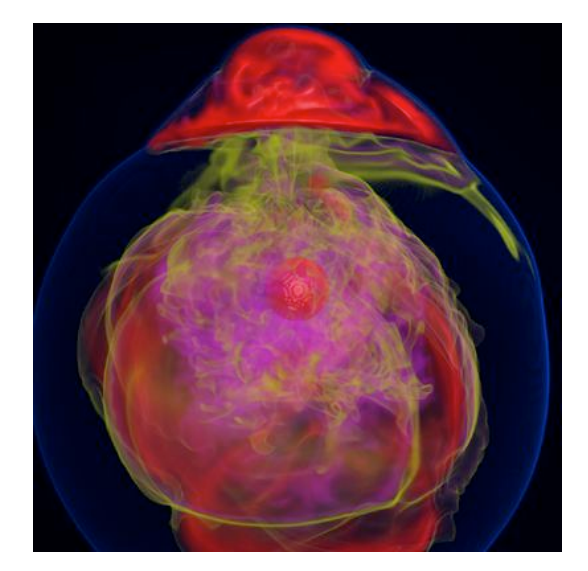

Supernova Initiative application. Image from Kwan-Liu Ma's visualization team at UC Davis.

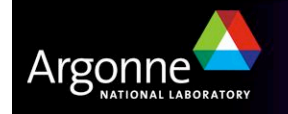

## **Outline**

- **Introduction**
- I/O software stacks
- **n** Interfaces
	- MPI-IO
	- Parallel netCDF
	- HDF5
- **Best practice**
- **N** Wrapping up

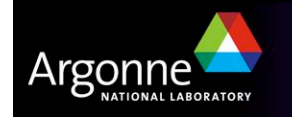

# **Application I/O**

- ! Applications have data models appropriate to domain
	- Multidimensional typed arrays, images composed of scan lines, variable length records
	- Headers, attributes on data
- I/O systems have very simple data models
	- Tree-based hierarchy of containers
	- Some containers have streams of bytes (files)
	- Others hold collections of other containers (directories or folders)
	- Someone has to map from one to the other!

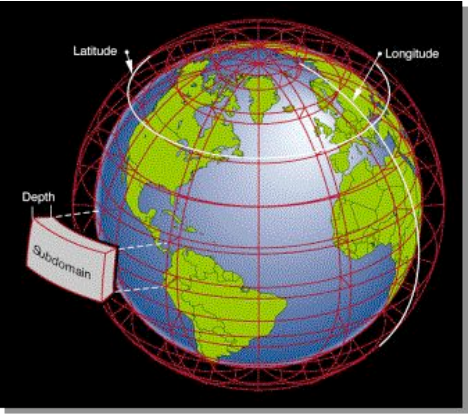

Graphic from J. Tannahill, LLNL

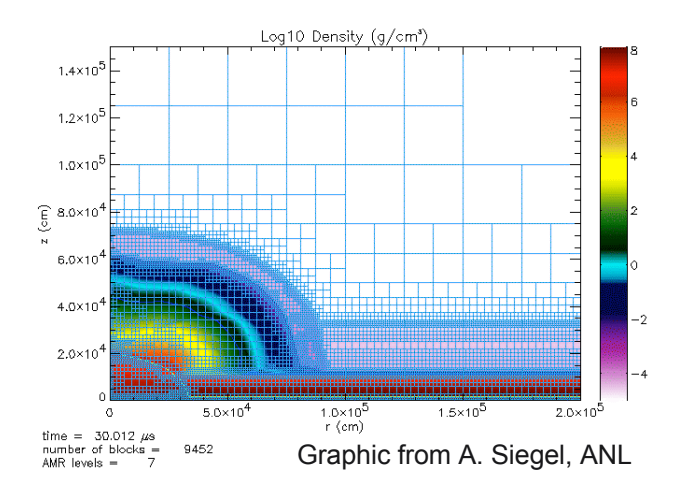

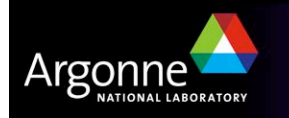

# **Common Approaches to Application I/O**

■ Root performs I/O

*Pro: trivially simple for "small" I/O*

*Con: bandwidth limited by rate one client can sustain*

*Con: may not have enough memory on root to hold all data*

**E** All processes access their own file

*Pro: no communication or coordination necessary between processes*

*Pro: avoids some file system quirks (e.g. false sharing)*

*Con: for large process counts, lots of files created*

*Con: data often must be post-processed to recreate canonical dataset Con: uncoordinated I/O from all processes may swamp I/O system*

**E** All processes access one file

*Pro: only one file (per timestep etc.) to manage: fewer files overall*

*Pro: data can be stored in canonical representation, avoiding postprocessing*

*Con: can uncover inefficiencies in file systems (e.g. false sharing) Con: uncoordinated I/O from all processes may swamp I/O system*

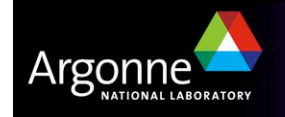

## **Challenges in Application I/O**

- **E** Leveraging aggregate communication and I/O bandwidth of clients
- ...But not overwhelming a resource limited I/O system with uncoordinated accesses!
- **E** Limiting number of files that must be managed (also a performance issue)
- **E** Avoiding unnecessary post-processing
- **E** Avoiding file system quirks
- ! Often application teams spend so much time on this that they never get any further:
	- Interacting with storage through convenient abstractions
	- Storing in portable formats
- Computer science teams that are experienced in parallel I/O have developed software to tackle all of these problems
	- **Not your job.**

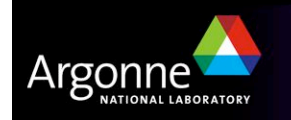

# **I/O for Computational Science**

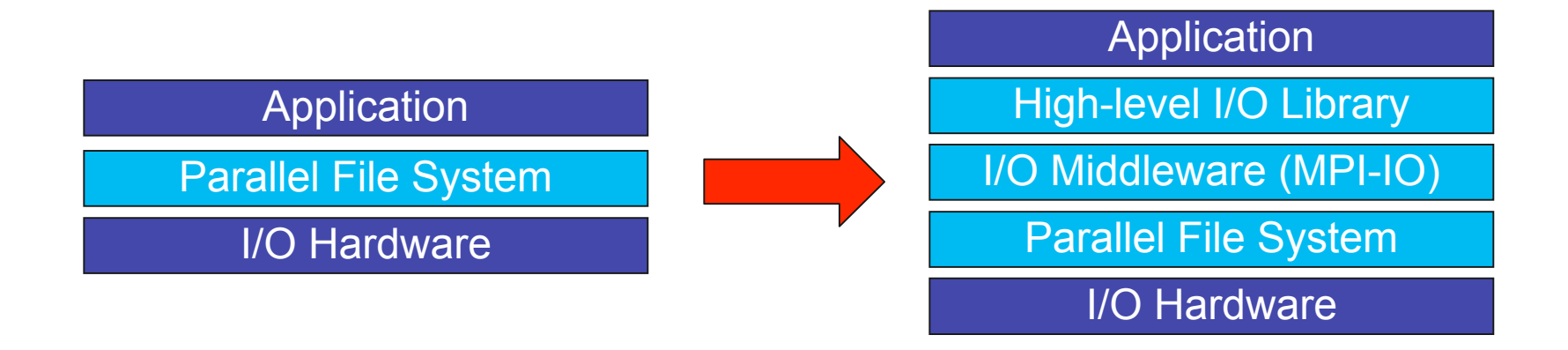

- ! Applications require more software than just a parallel file system
- Break up support into multiple layers with distinct roles:
	- Parallel file system maintains logical space, provides efficient access to data (e.g. PVFS, GPFS, Lustre)
	- Middleware layer deals with organizing access by many processes (e.g. MPI-IO, UPC-IO)
	- High level I/O library maps app. abstractions to a structured, portable file format (e.g. HDF5, Parallel netCDF)

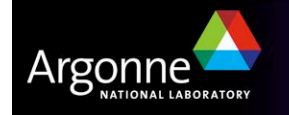

## **Parallel File System**

- Manage storage hardware
	- Present single view
	- Stripe files for performance
- In the context of the I/O software stack
	- Focus on concurrent, independent access

Application

High-level I/O Library

I/O Middleware (MPI-IO)

Parallel File System

I/O Hardware

- Publish an interface that middleware can use effectively
	- *Rich I/O language*
	- *Relaxed but sufficient semantics*
- Knowledge of collective I/O usually very limited

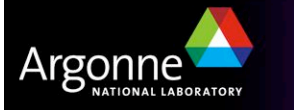

# **Parallel File Systems**

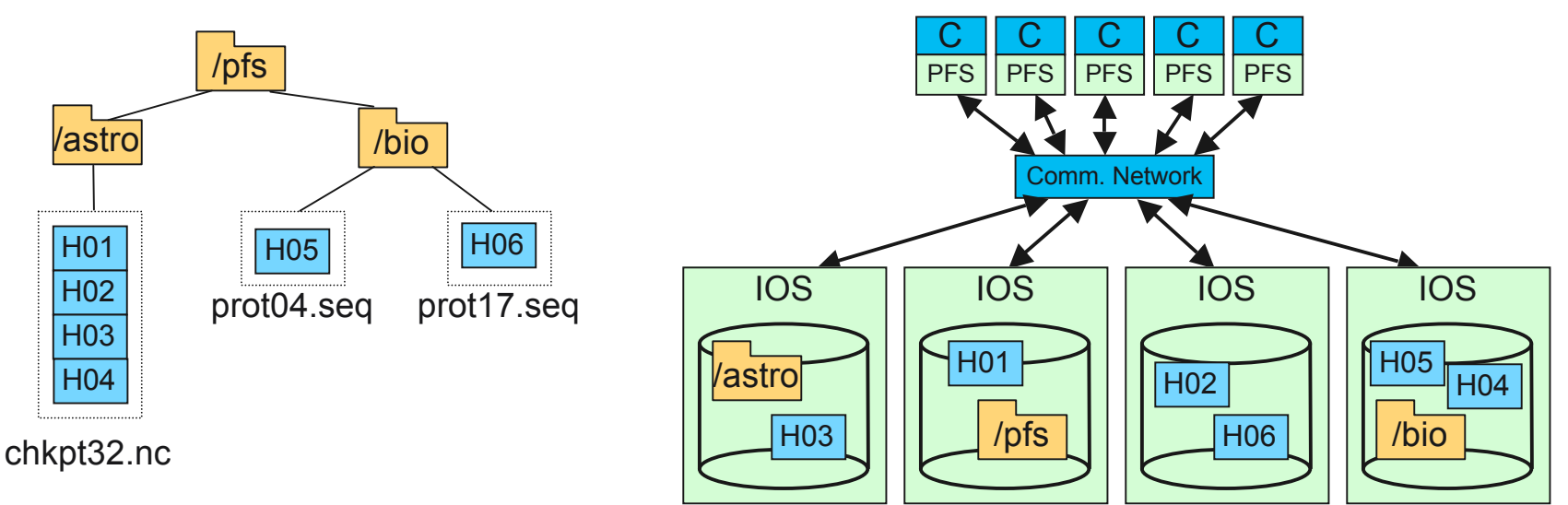

An example parallel file system, with large astrophysics checkpoints distributed across multiple I/O servers (IOS) while small bioinformatics files are each stored on a single IOS.

- ! Block-based or region-oriented accesses
- Stripe data across multiple resources
	- Simultaneous use of multiple servers, disks, and network links
- ! Tradeoffs between performance and consistency
	- POSIX: strict consistency hurts performance
	- NFS: consistency too weak: much time spent flushing buffers
	- More on this later

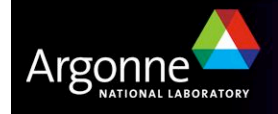

# **Contiguous and Noncontiguous I/O**

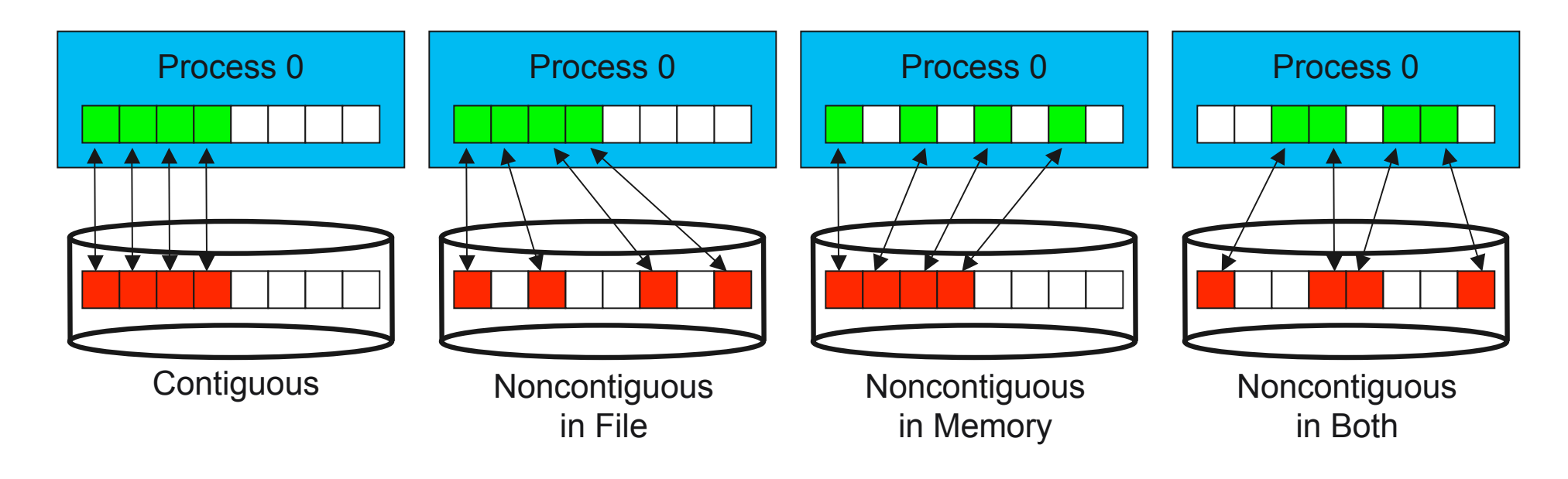

- Contiguous I/O moves data from a single memory block into a single file region
- Noncontiguous I/O has three forms:
	- Noncontiguous in memory, noncontiguous in file, or noncontiguous in both
- ! Structured data leads naturally to noncontiguous I/O (e.g. block decomposition)
- ! Describing noncontiguous accesses with a single operation passes more knowledge to I/O system

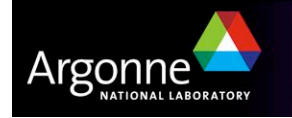

## **Supporting Noncontiguous I/O**

- Three approaches for noncontiguous I/O
	- Use POSIX and suffer
	- Perform optimizations at the MPI-IO layer as work-around
	- Augment the parallel file system
- Augmenting the parallel file system API is most effective

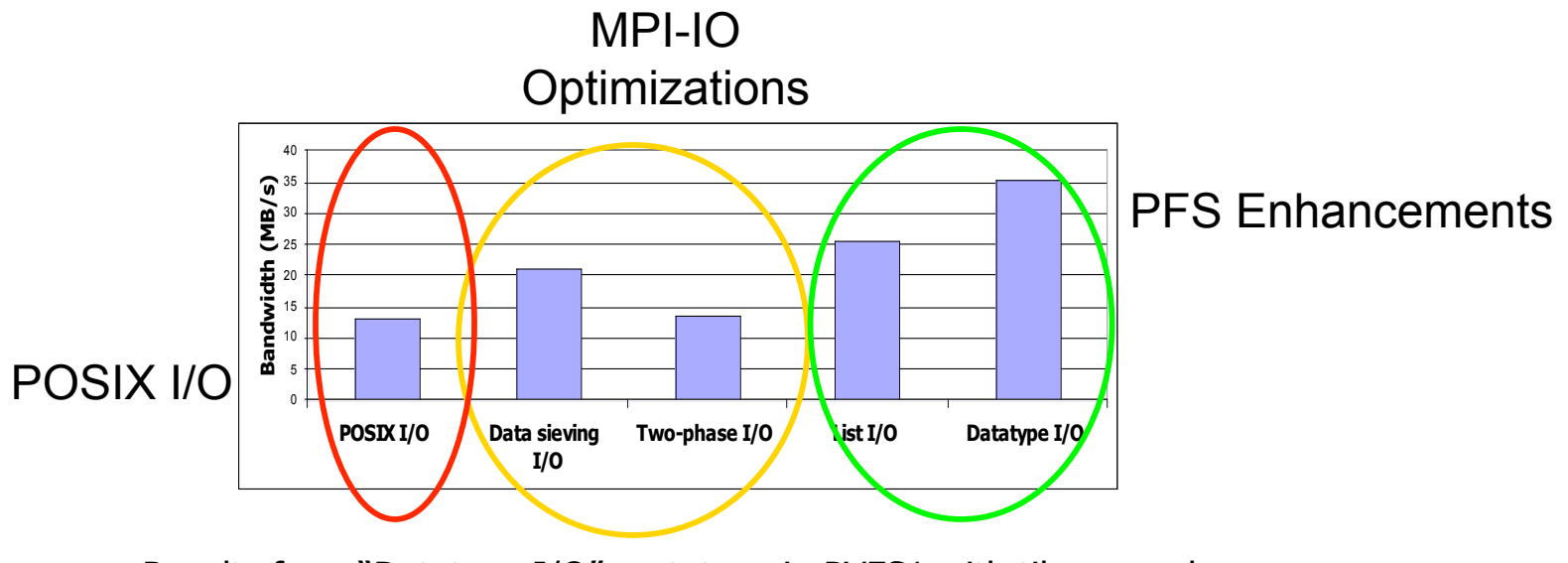

Results from "Datatype I/O" prototype in PVFS1 with tile example

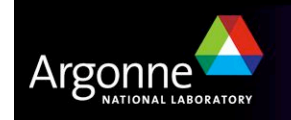

### **I/O Middleware**

- ! Match the programming model (e.g. MPI)
- Facilitate concurrent access by groups of processes
	- Collective I/O
	- Atomicity rules
- Expose a generic interface
	- Good building block for high-level libraries
- Efficiently map middleware operations into PFS ones
	- Leverage any rich PFS access constructs, such as:
		- *Scalable file name resolution*
		- *Rich I/O descriptions*

High-level I/O Library I/O Middleware (MPI-IO) Parallel File System I/O Hardware **Application** 

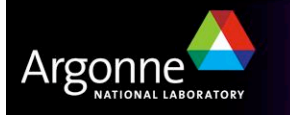

## **Creating Files Efficiently**

- ! File create rates can actually have a significant performance impact
- ! Improving the file system interface improves performance for computational science
	- Leverage communication in MPI-IO layer

Time to Create Files Through MPI-IO

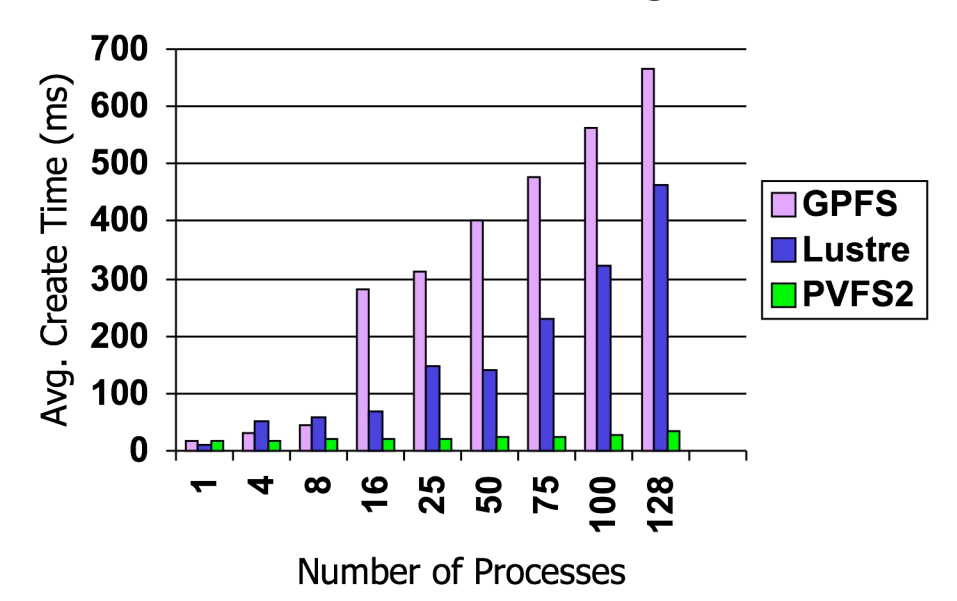

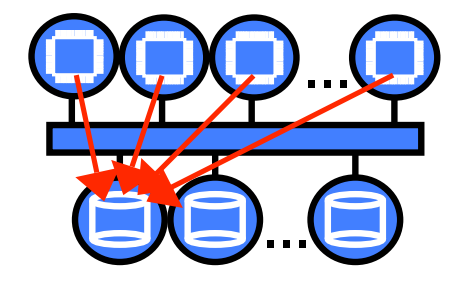

File system interfaces force all processes to open a file, causing a storm of system calls.

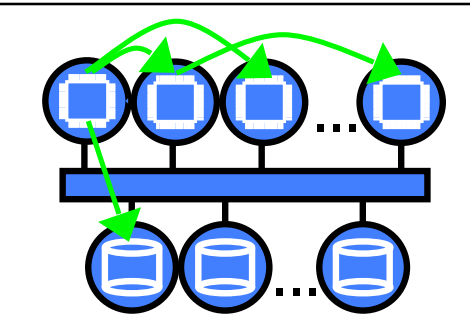

MPI-IO can leverage other interfaces, avoiding this behavior.

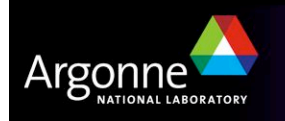

## **Independent and Collective I/O**

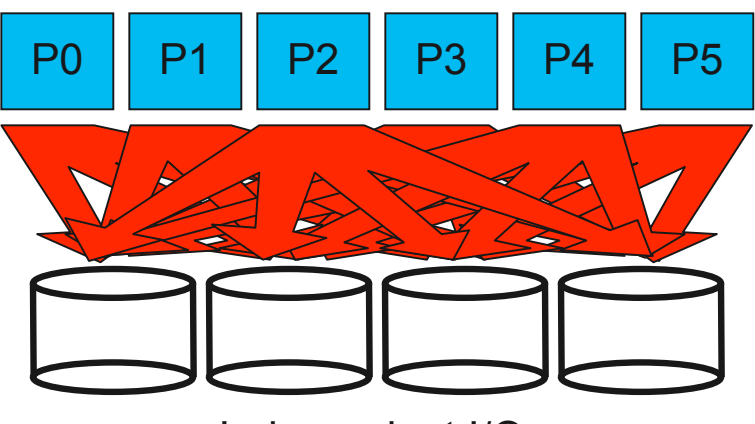

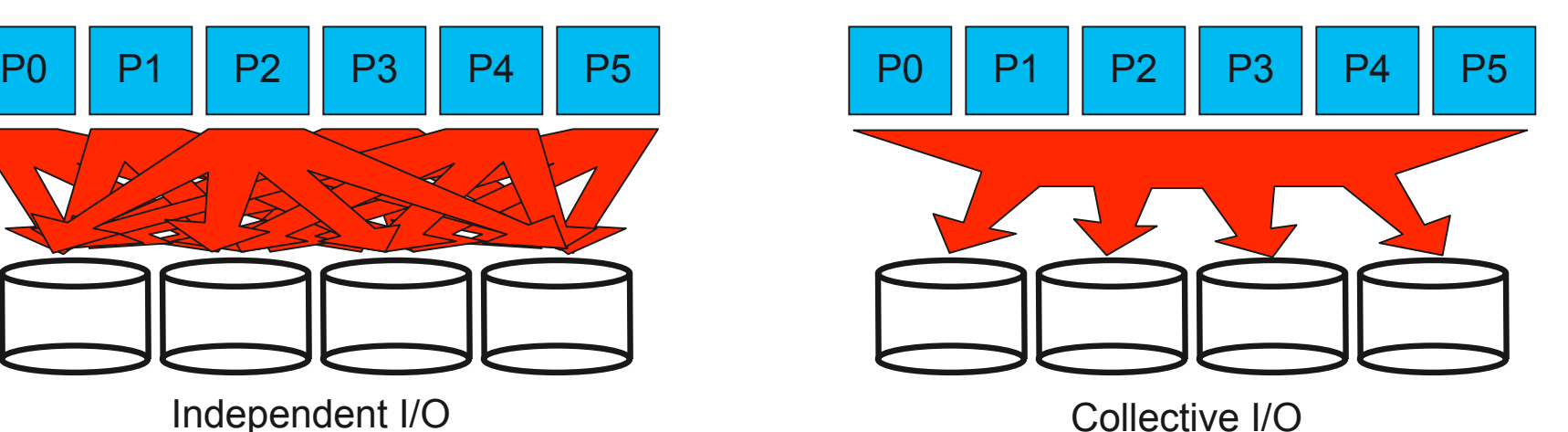

! Independent I/O operations specify only what a single process will do

- Independent I/O calls do not pass on relationships between I/O on other processes
- ! Many applications have phases of computation and I/O
	- During I/O phases, all processes read/write data
	- We can say they are collectively accessing storage
- Collective I/O is coordinated access to storage by a group of processes
	- Collective I/O functions are called by all processes participating in I/O
	- Allows I/O layers to know more about access as a whole, more opportunities for optimization in lower software layers, better performance

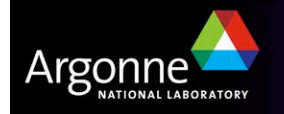

## **The Two-Phase I/O Optimization**

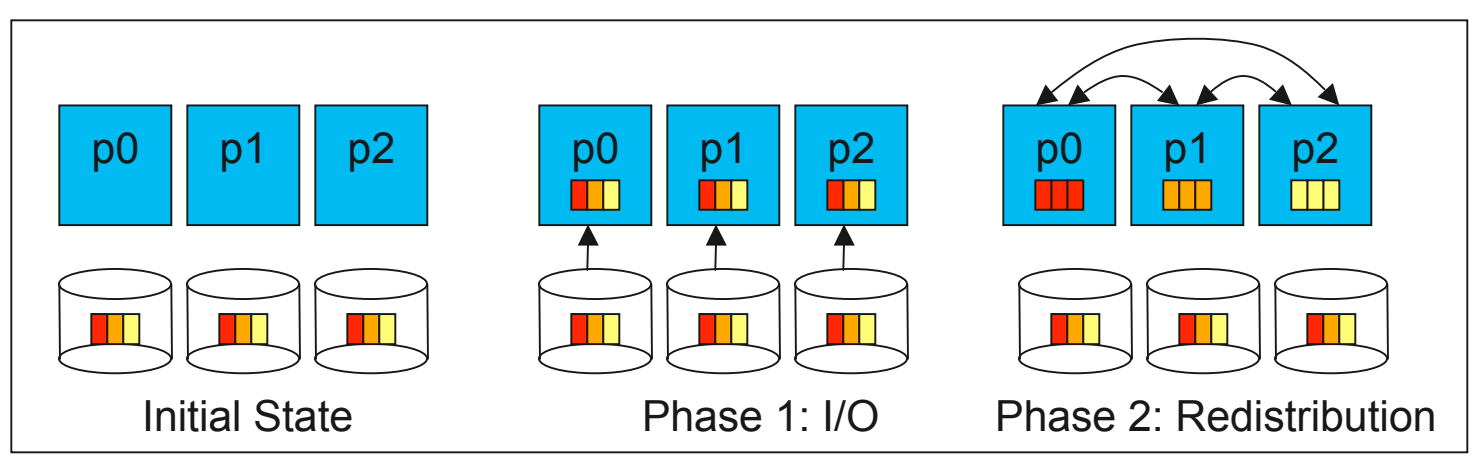

Two-Phase Read Algorithm

- ! Problems with independent, noncontiguous access
	- Lots of small accesses
	- Independent data sieving reads lots of extra data, can exhibit false sharing
- Idea: Reorganize access to match layout on disks
	- Single processes use data sieving to get data for many
	- Often reduces total I/O through sharing of common blocks
- Second "phase" redistributes data to final destinations
- ! Two-phase writes operate in reverse (redistribute then I/O)
	- Typically read/modify/write (like data sieving)
	- Overhead is lower than independent access because there is little or no false sharing
- ! Aggregating to fewer nodes as part of this process is trivial (and implemented!)

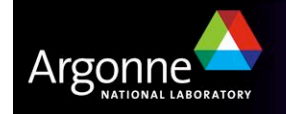

#### **noncontig Collective I/O Results**

- ! Benchmark that tests file system performance with increasingly small contiguous regions (keeping total size same)
- ! All file systems benefit from collective I/O optimizations for all but the most contiguous patterns
	- Collective I/O optimizations can be absolutely critical to performance

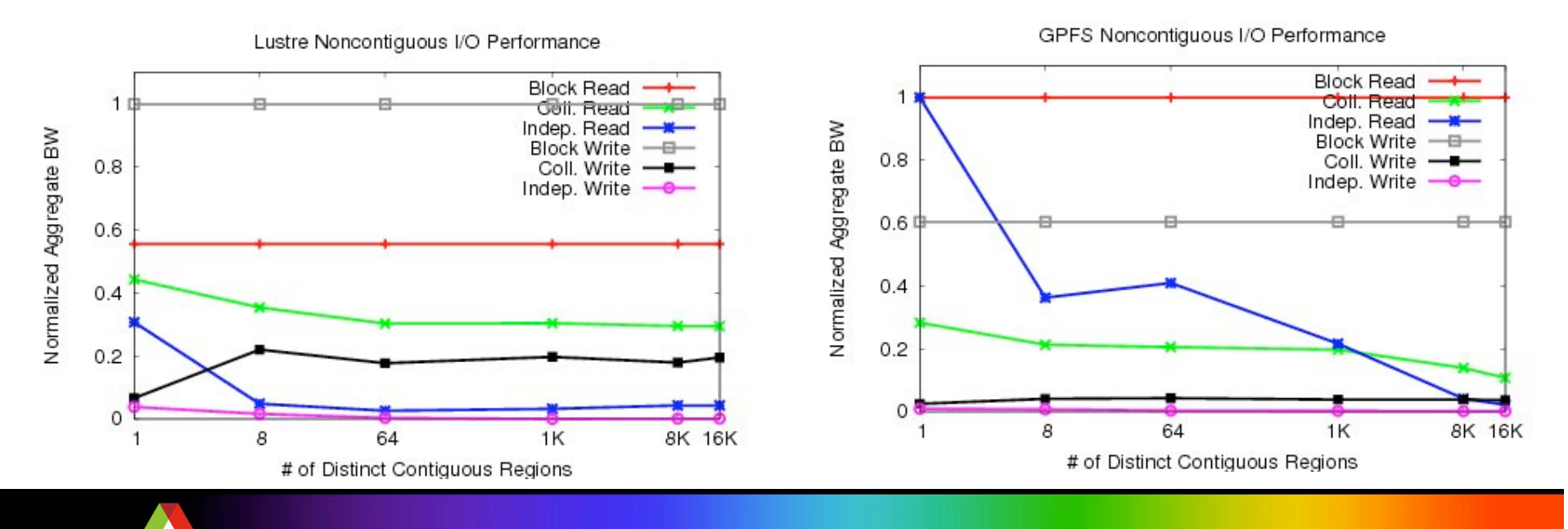

**16**

## **High Level Libraries**

- Match storage abstraction to domain
	- Multidimensional datasets
	- Typed variables
	- Attributes
- Provide self-describing, structured files
- Map to middleware interface
	- Encourage collective I/O
- Implement optimizations that middleware cannot, such as
	- Caching attributes of variables
	- Chunking of datasets

High-level I/O Library I/O Middleware (MPI-IO) Parallel File System I/O Hardware **Application** 

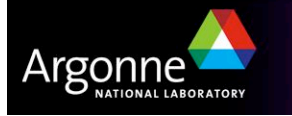

### **H5perf Write Results**

- **Performance of high-level I/O** libraries can approach that of wellformed POSIX and MPI-IO, but doesn't always
	- Complexities of HLL storage formats can cause some performance degradation
	- Obviously developers are sensitive to this potential

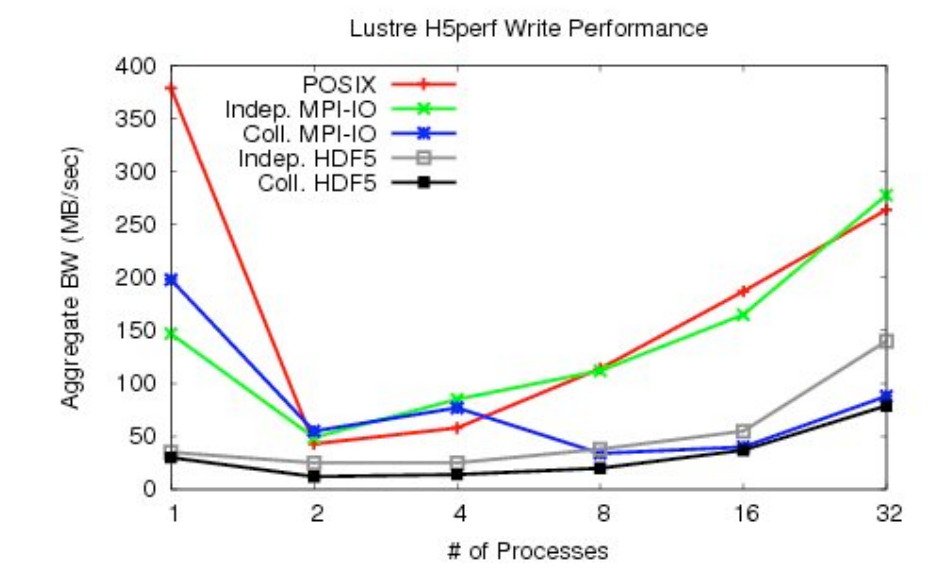

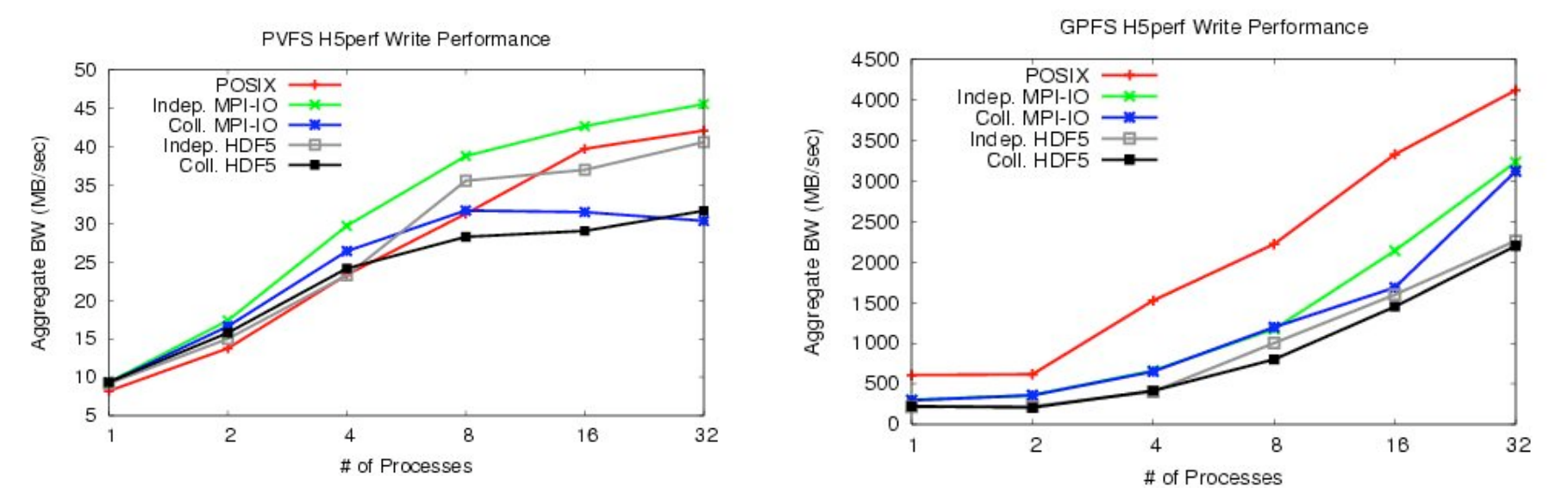

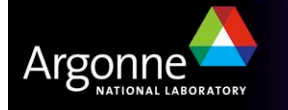

#### **What we've said so far…**

- **E** Application scientists have basic goals for interacting with storage
	- Keep productivity high (meaningful interfaces)
	- Keep efficiency high (performant systems)
- Many solutions have been pursued by application teams, with limited success
	- This is largely due to reliance on file system APIs, which are poorly designed for computational science
- **Parallel I/O teams have developed software to address these goals** 
	- Provide meaningful interfaces with common abstractions
	- Interact with the file system in the most efficient way possible

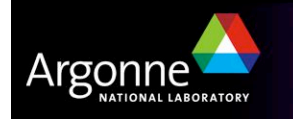

## **MPI-IO Interface**

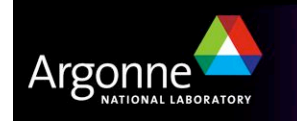

#### **MPI-IO**

- ! I/O interface **specification** for use in MPI apps
- Data Model:
	- Stream of bytes in a file
	- Portable data format (external32)
		- *Not self-describing just a well-defined encoding of types*
- ! Features:
	- Collective I/O
	- Noncontiguous I/O with MPI datatypes and file views
	- Nonblocking I/O
	- Fortran bindings (and additional languages)
- ! Implementations available on most platforms

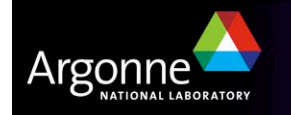

## **Example: Visualization Staging**

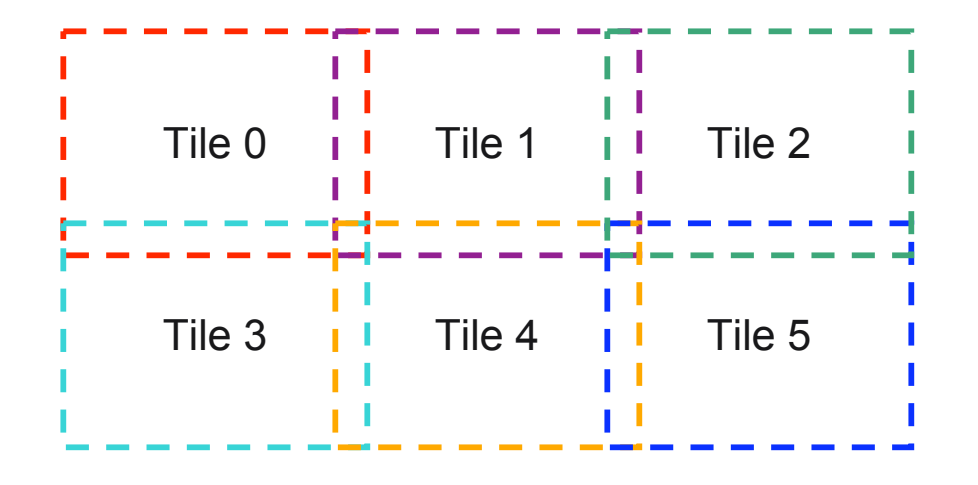

- ! Often large frames must be preprocessed before display on a tiled display
- ! First step in process is extracting "tiles" that will go to each projector
	- Perform scaling, etc.
- **Parallel I/O can be used to speed up reading of tiles** 
	- One process reads each tile
- We're assuming a raw RGB format with a fixed-length header

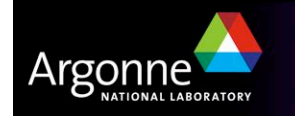

## **MPI Subarray Datatype**

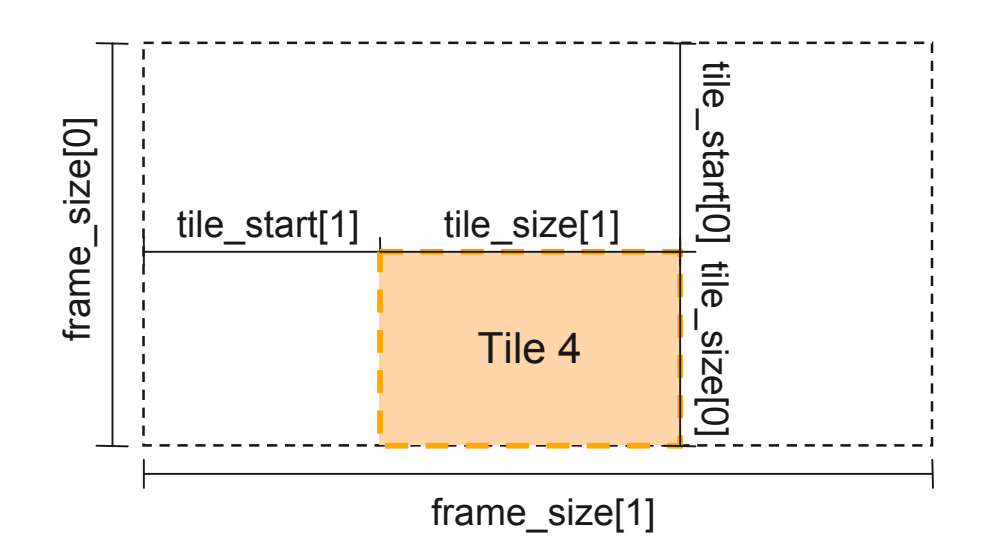

- ! MPI\_Type\_create\_subarray can describe any N-dimensional subarray of an N-dimensional array
- In this case we use it to pull out a 2-D tile
- Tiles can overlap if we need them to
- Separate MPI\_File\_set\_view call uses this type to select the file region

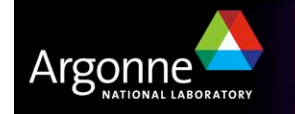

# **Opening the File, Defining RGB Type**

```
MPI_Datatype rgb, filetype;
```
MPI\_File filehandle;

ret = MPI\_Comm\_rank(MPI\_COMM\_WORLD, &myrank);

```
/* collectively open frame file */
ret = MPI_File_open(MPI_COMM_WORLD, filename,
  MPI_MODE_RDONLY, MPI_INFO_NULL, &filehandle);
```

```
\frac{x}{x} first define a simple, three-byte RGB type \frac{x}{x}ret = MPI_Type_contiguous(3, MPI_BYTE, &rgb);
ret = MPI_Type_commit(&rgb);
/* continued on next slide */
```
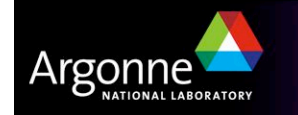

#### **Defining Tile Type Using Subarray**

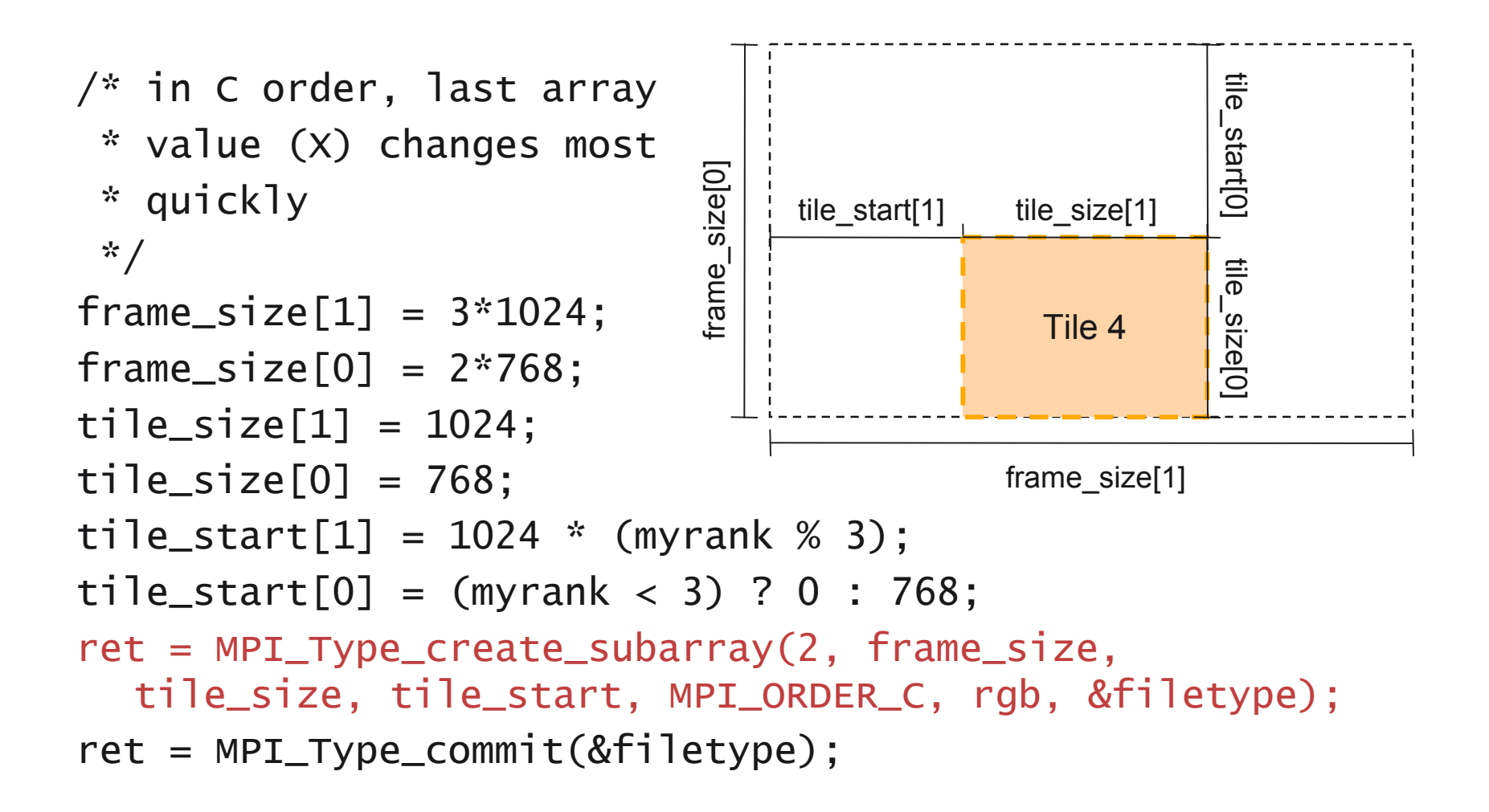

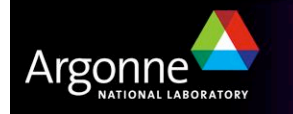

## **Reading Noncontiguous Data**

```
/* set file view, skipping header */
ret = MPI_File_set_view(filehandle, file_header_size,
  rgb, filetype, "native", MPI_INFO_NULL);
/* collectively read data */
ret = MPI_File_read_all(filehandle, buffer,
  tile_size[0] * tile_size[1], rgb, &status);
ret = MPI_File_close(&filehandle);
```
- **I.** MPI File set view is the MPI-IO mechanism for describing noncontiguous regions in a file
	- In this case we use it to skip a header and read a subarray
- Using file views, rather than reading each individual piece, gives the implementation more information to work with (more later)
- Likewise, using a collective I/O call (MPI File read all) provides additional information for optimization purposes (more later)

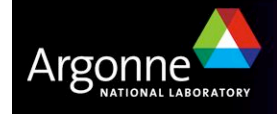

### **MPI-IO Wrap-Up**

- ! MPI-IO provides a rich interface allowing us to describe
	- Noncontiguous accesses in memory, file, or both
	- Collective I/O
- ! This allows implementations to perform many transformations that result in better I/O performance
- **E** Also forms solid basis for high-level I/O libraries
	- But they must take advantage of these features!

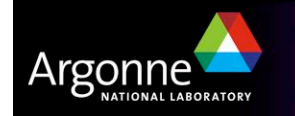

#### **PnetCDF Interface and File Format**

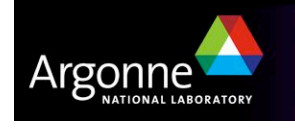

# **Parallel netCDF (PnetCDF)**

- ! Based on original "Network Common Data Format" (netCDF) work from Unidata
	- Derived from their source code
- **Data Model:** 
	- Collection of variables in single file
	- Typed, multidimensional array variables
	- Attributes on file and variables
- **E** Features:
	- C and Fortran interfaces
	- Portable data format (identical to netCDF)
	- Noncontiguous I/O in memory using MPI datatypes
	- Noncontiguous I/O in file using sub-arrays
	- Collective I/O
- Unrelated to netCDF-4 work

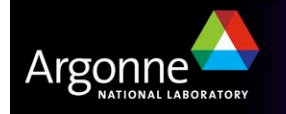

## **netCDF/PnetCDF Files**

- **E** PnetCDF files consist of three regions
	- Header
	- Non-record variables (all dimensions specified)
	- Record variables (ones with an unlimited dimension)
- Record variables are interleaved, so using more than one in a file is likely to result in poor performance due to noncontiguous accesses
- Data is always written in a big-endian format

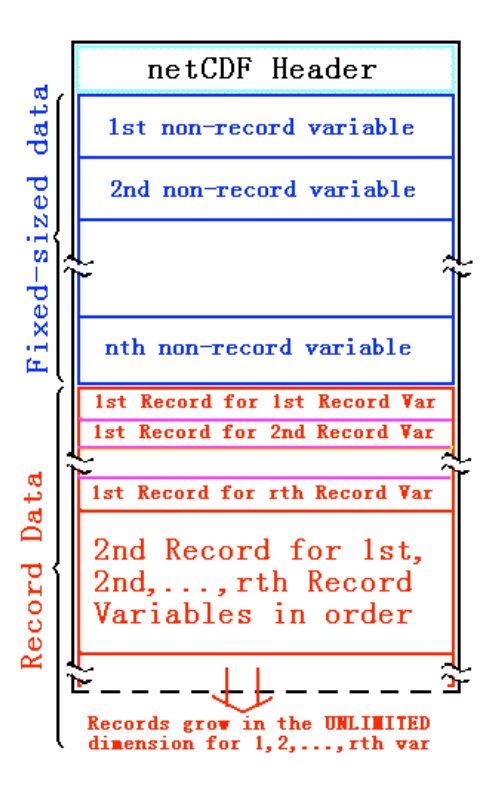

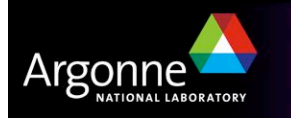

## **Storing Data in PnetCDF**

Create a dataset (file)

- Puts dataset in define mode
- Allows us to describe the contents
	- *Define dimensions for variables*
	- *Define variables using dimensions*
	- *Store attributes if desired (for variable or dataset)*
- Switch from define mode to data mode to write variables
- Store variable data
- ! Close the dataset

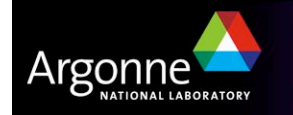

## **Example: FLASH Astrophysics**

- **E** FLASH is an astrophysics code for studying events such as supernovae
	- Adaptive-mesh hydrodynamics
	- Scales to 1000s of processors
	- MPI for communication
- **E** Frequently checkpoints:
	- Large blocks of typed variables from all processes
	- Portable format
	- Canonical ordering (different than in memory)
	- Skipping ghost cells

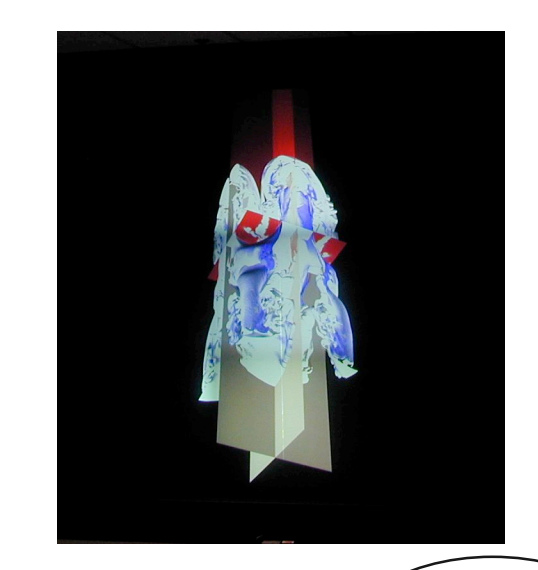

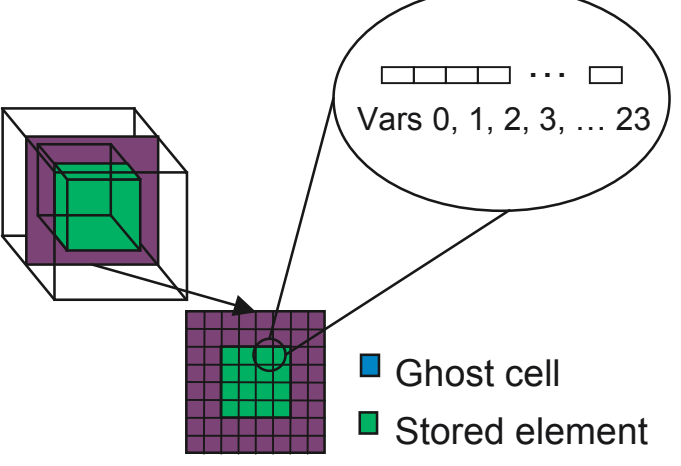

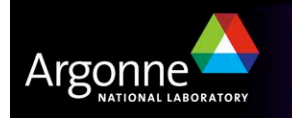

# **Example: FLASH with PnetCDF**

- ! FLASH AMR structures do not map directly to netCDF multidimensional arrays
- ! Must create mapping of the in-memory FLASH data structures into a representation in netCDF multidimensional arrays
- **D** Chose to
	- Place all checkpoint data in a single file
	- Impose a linear ordering on the AMR blocks
		- *Use 4D variables*
	- Store each FLASH variable in its own netCDF variable
		- *Skip ghost cells*
	- Record attributes describing run time, total blocks, etc.

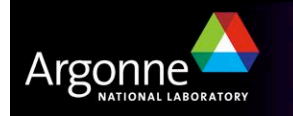

## **Defining Dimensions**

```
int status, ncid, dim_tot_blks, dim_nxb,
  dim_nyb, dim_nzb;
MPI_Info hints;
/* create dataset (file) */
status = ncmpi_create(MPI_COMM_WORLD, filename,
  NC_CLOBBER, hints, &file_id);
/* define dimensions */status = ncmpi_def_dim(ncid,
"dim_tot_blks",
  tot_blks, &dim_tot_blks);
status = ncmpi_def_dim(ncid,
"dim_nxb",
  nzones_block[0], (&dim_nxb);
status = ncmpi_def_dim(ncid,
"dim_nyb",
  nzones_block[1], &dim_nyb);
status = ncmpi_def_dim(ncid,
"dim_nzb",
  nzones_block[2], &dim_nzb);
                                                Each dimension gets
                                                 a unique reference
```
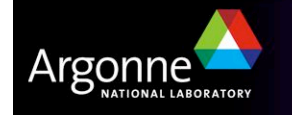

## **Creating Variables**

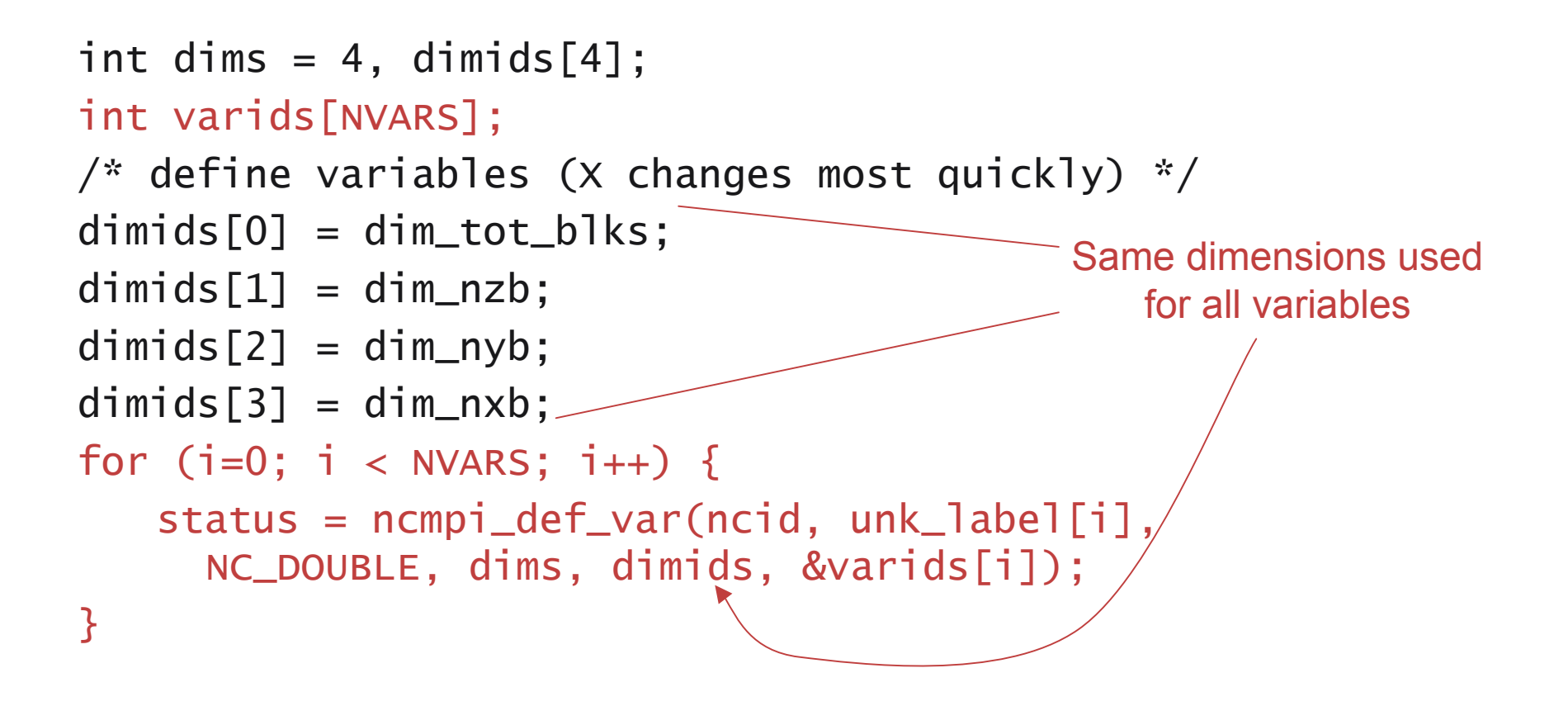

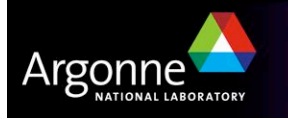

## **Storing Attributes**

```
\frac{1}{x} store attributes of checkpoint \frac{x}{x}status = ncmpi_put_att_text(ncid, NC_GLOBAL,
   "file_creation_time", string_size, file_creation_time);
status = ncmpi_put_att_int(ncid, NC_GLOBAL,
  "total_blocks", NC_INT, 1, tot_blks);
status = ncmpi_enddef(file_id);
```

```
\frac{x}{x} now in data mode ... */
```
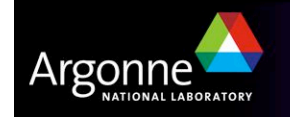

## **Writing Variables**

```
double *unknowns; /* unknowns[blk][nzb][nyb][nxb] */
size_t start_4d[4], count_4d[4];
start_4d[0] = global_offset; /* different for each process */start_4d[1] = start_4d[2] = start_4d[3] = 0;count_4d[0] = local_blocks;count_4d[1] = nzb; count_4d[2] = nyb; count_4d[3] = nxb;
for (i=0; i < NVARS; i++) {
   /* ... build datatype "mpi_type" describing values of a
      single variable ... */
   /* collectively write out all values of a single variable
      */
   ncmpi_put_vara_all(ncid, varids[i], start_4d, count_4d,
    \zetaunknowns, 1, mpi_type);
}
status = ncmpi_close(file_id); Typical MPI buffer-
                                          count-type tuple
```
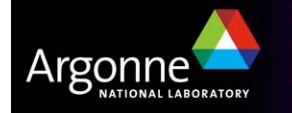

## **Inside PnetCDF Define Mode**

- In define mode (collective)
	- Use MPI\_File\_open to create file at create time
	- Set hints as appropriate (more later)
	- Locally cache header information in memory
		- *All changes are made to local copies at each process*
- At ncmpi\_enddef
	- Process 0 writes header with MPI\_File\_write\_at
	- MPI\_Bcast result to others
	- Everyone has header data in memory, understands placement of all variables
		- *No need for any additional header I/O during data mode!*

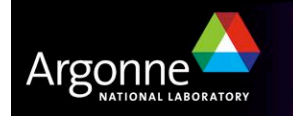

#### **Inside PnetCDF Data Mode**

! Inside ncmpi\_put\_vara\_all (once per variable)

- Each process performs data conversion into internal buffer
- Uses MPI\_File\_set\_view to define file region
	- *Contiguous region for each process in FLASH case*
- MPI\_File\_write\_all collectively writes data
- At ncmpi\_close
	- MPI\_File\_close ensures data is written to storage
- ! MPI-IO performs optimizations
	- Two-phase possibly applied when writing variables
- **INPI-IO makes PFS calls** 
	- PFS client code communicates with servers and stores data

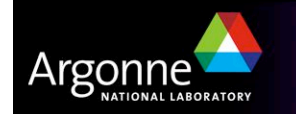

### **PnetCDF Wrap-Up**

- **Paraget CDF** gives us
	- Simple, portable, self-describing container for data
	- Collective I/O
	- Data structures closely mapping to the variables described
- **If PnetCDF meets application needs, it is likely to give good performance** 
	- Type conversion to portable format does add overhead

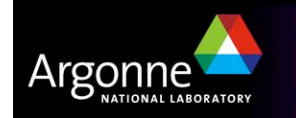

### **HDF5 Interface and File Format**

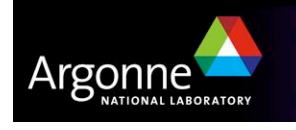

#### **HDF5**

- ! Hierarchical Data Format, from the HDF Group (formerly of NCSA)
- Data Model:
	- Hierarchical data organization in single file
	- Typed, multidimensional array storage
	- Attributes on dataset, data
- **E** Features:
	- C, C++, and Fortran interfaces
	- Portable data format
	- Optional compression (not in parallel I/O mode)
	- Data reordering (chunking)
	- Noncontiguous I/O (memory and file) with hyperslabs

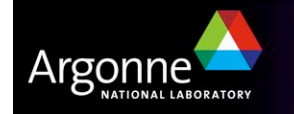

# **HDF5 Files**

- **EXTENDED FILES CONSTRUS** FIRE DETAILS datasets, and attributes
	- Groups are like directories, holding other groups and datasets
	- Datasets hold an array of typed data

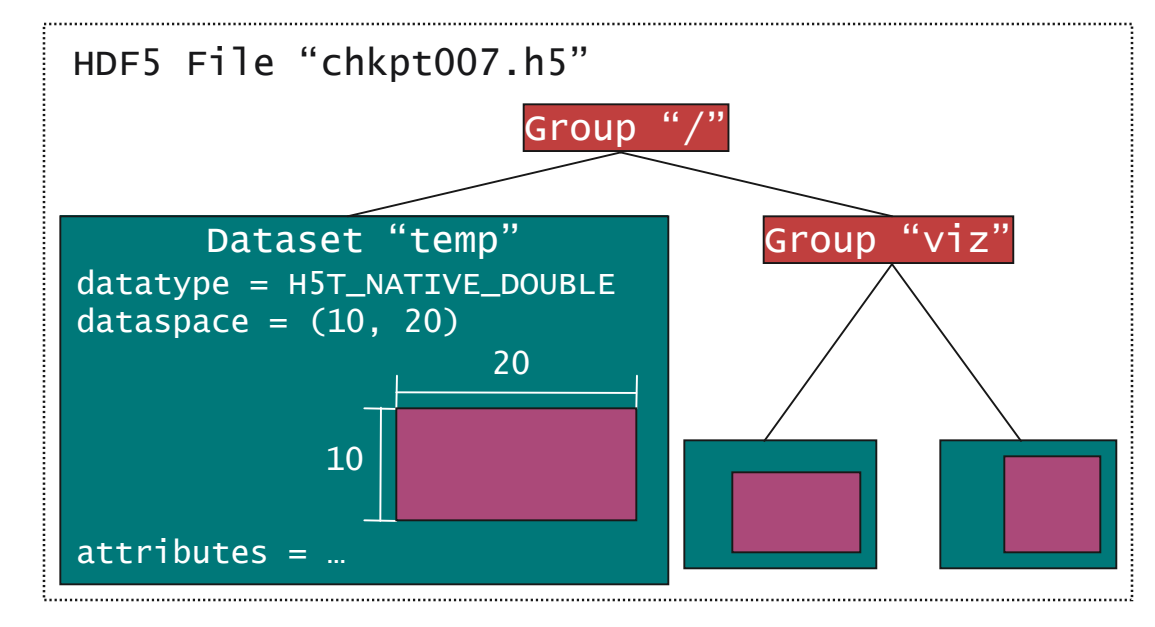

- *A datatype describes the type (not an MPI datatype)*
- *A dataspace gives the dimensions of the array*
- Attributes are small datasets associated with the file, a group, or another dataset
	- *Also have a datatype and dataspace*
	- *May only be accessed as a unit*

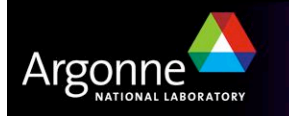

## **HDF5 Data Chunking**

- **E** Apps often read subsets of arrays (subarrays)
- **Performance of subarray access depends in part on how data is laid out** in the file
	- e.g. column vs. row major
- **E** Apps also sometimes store sparse data sets
- $\blacksquare$  Chunking describes a reordering of array data
	- Subarray placement in file determined lazily
	- Can reduce worst-case performance for subarray access
	- Can lead to efficient storage of sparse data
- **Dynamic placement of chunks in file requires coordination** 
	- Coordination imposes overhead and can impact performance

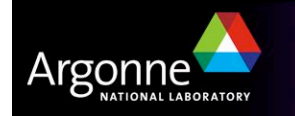

## **Simplified Hyperslab Example**

```
/* define dataspace of entire region */
dims[0] = 9; dims[1] = 4;
filespace = H5Screate_simple(NR_DIMS,
  dims, NULL);
/* create dataset from dspace */
fileset = H5Dcreate(file_id, "subtile"
, H5T_NATIVE_INT,
  filespace, H5P_DEFAULT);
/* define region of interest */
count[0] = 2; count[1] = 3;offset[0] = 2; offset[1] = 3;\frac{x}{x} define hyperslab: modified fileset passed to H5Dwrite \frac{x}{x}H5Sselect_hyperslab(fileset, H5S_SELECT_SET,
  offset, (NULL), count, (NULL); determined the logically contiguous:
                                                      no stride
```
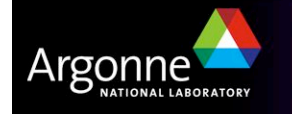

## **Example: FLASH with HDF5**

- ! FLASH AMR structures do not map directly to HDF5 datasets
- ! Must create mapping of the in-memory FLASH data structures into a representation in HDF5 datasets
- Chose to
	- Place all checkpoint data in a single file
	- Impose a linear ordering on the AMR blocks
		- *Use 1D arrays of 3D blocks (so 4D overall)*
	- Store each FLASH variable in its own HDF5 dataset
		- *Skip ghost cells*
	- Record attributes describing run time, total blocks, etc.

Note: We will just show code storing an attribute and collectively writing a variable.

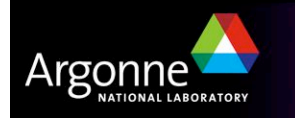

#### **Noncontiguous I/O with Hyperslabs (1 of 2)**

```
hsize_t dimens_4d[4];
\frac{x}{x} Step 1: set up dataspace \frac{x}{x}dimensioned[0] = dim\_tot_b]ks;
dimensional-4d[1] = nzb; dimens-4d[2] = nyb; dimens-4d[3] =nxb;
dspace = H5Screate_simple(4, dimens_4d, NULL);
dset = H5Dcreate(file_id, variable_name,
  H5T_NATIVE_DOUBLE, dspace, H5P_DEFAULT);
```
Remember: "S" is for dataspace, "T" is for datatype, "D" is for dataset!

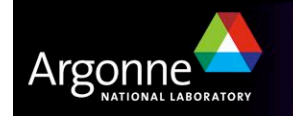

#### **Noncontiguous I/O with Hyperslabs (2 of 2)**

```
hsize_t count_4d[4];
hsize_t start_4d[4] = \{0, 0, 0, 0\},
       stride_4d[4] = \{1, 1, 1, 1\};
\frac{x}{x} Step 2: setup hyperslab for dataset in file \frac{x}{x}start_4d[0] = global_0ffset; /* different for each
process */
count_4d[0] = local_blocks;count_4d[1] = nzb; count_4d[2] = nyb; count_4d[3] = nxb;
status = H5Sselect_hyperslab(dspace) H5S_SELECT_SET,
                                 start_4d,
                                 stride_4d,
                                 count_4d,
                                 NULL);
                                                    dataspace from
                                                      last slide
```
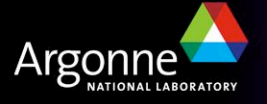

### **Collectively Writing a Variable**

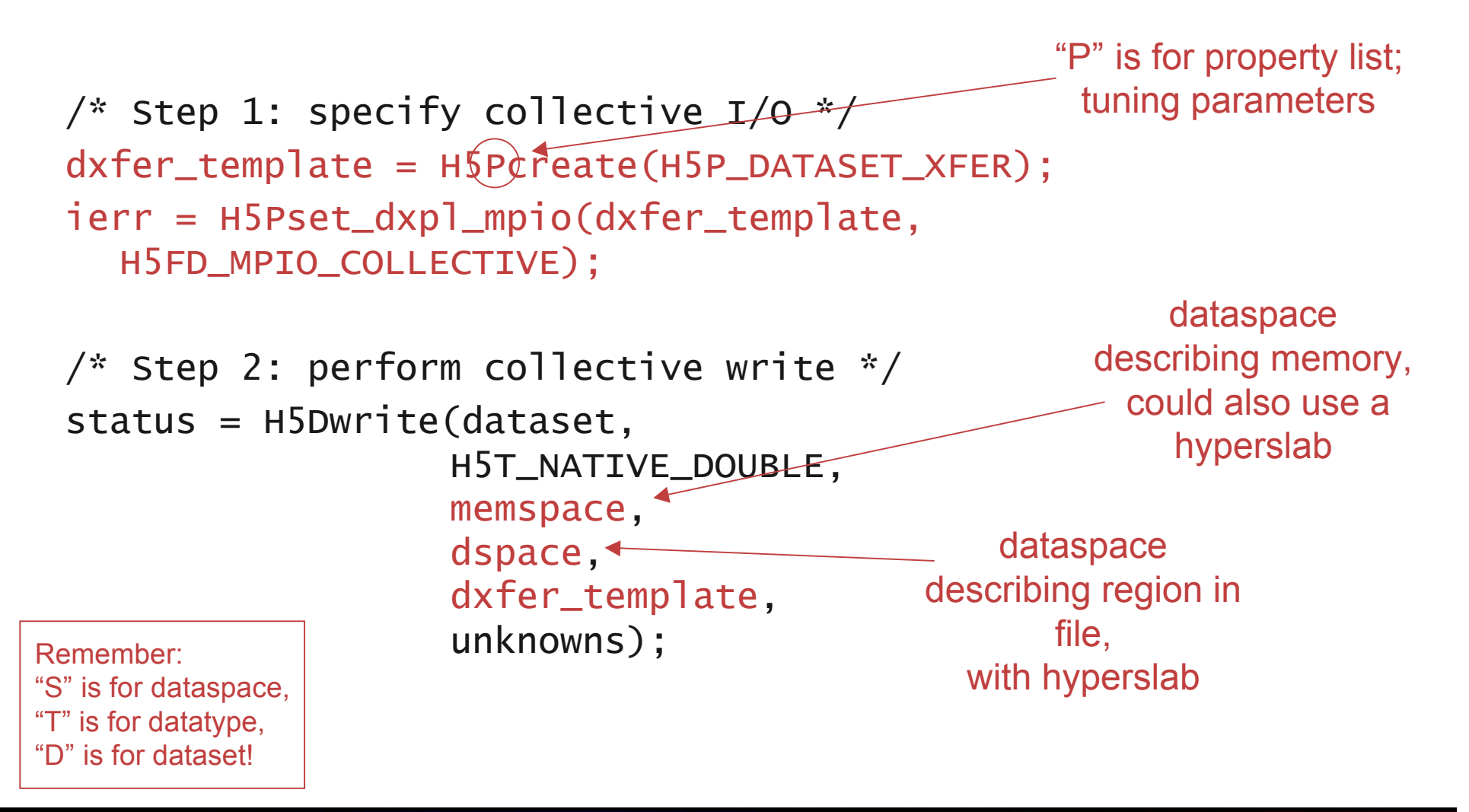

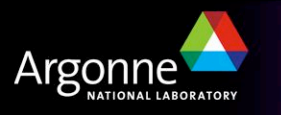

## **Inside HDF5**

- **I** MPI\_File\_open used to open file
- Because there is no "define" mode, file layout is determined at write time
- $\blacksquare$  In H5Dwrite:
	- Processes communicate to determine file layout
		- *Process 0 performs metadata updates*
	- Call MPI\_File\_set\_view
	- Call MPI\_File\_write\_all to collectively write
		- *Only if this was turned on (more later)*
- **E** Memory hyperslab could have been used to define noncontiguous region in memory
- In FLASH application, data is kept in native format and converted at read time (defers overhead)
	- Could store in some other format if desired
- **E** At the MPI-IO layer:
	- Metadata updates at every write are a bit of a bottleneck
		- *MPI-IO from process 0 introduces some skew*

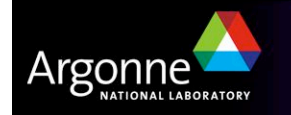

## **I/O Best Practices**

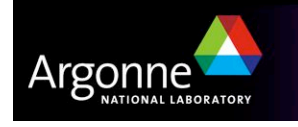

## **How do I choose an API?**

- Your programming model will limit choices
	- Domain might too
	- e.g. Climate community has substantial existing netCDF data and tools to manipulate that data
- ! Find something that matches your data model
- ! Avoid APIs with lots of features you won't use
	- Potential for overhead costing performance is high
- ! Maybe the right API isn't available?
	- Get I/O people interested, consider designing a new library

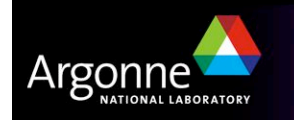

# **Summary of API Capabilities**

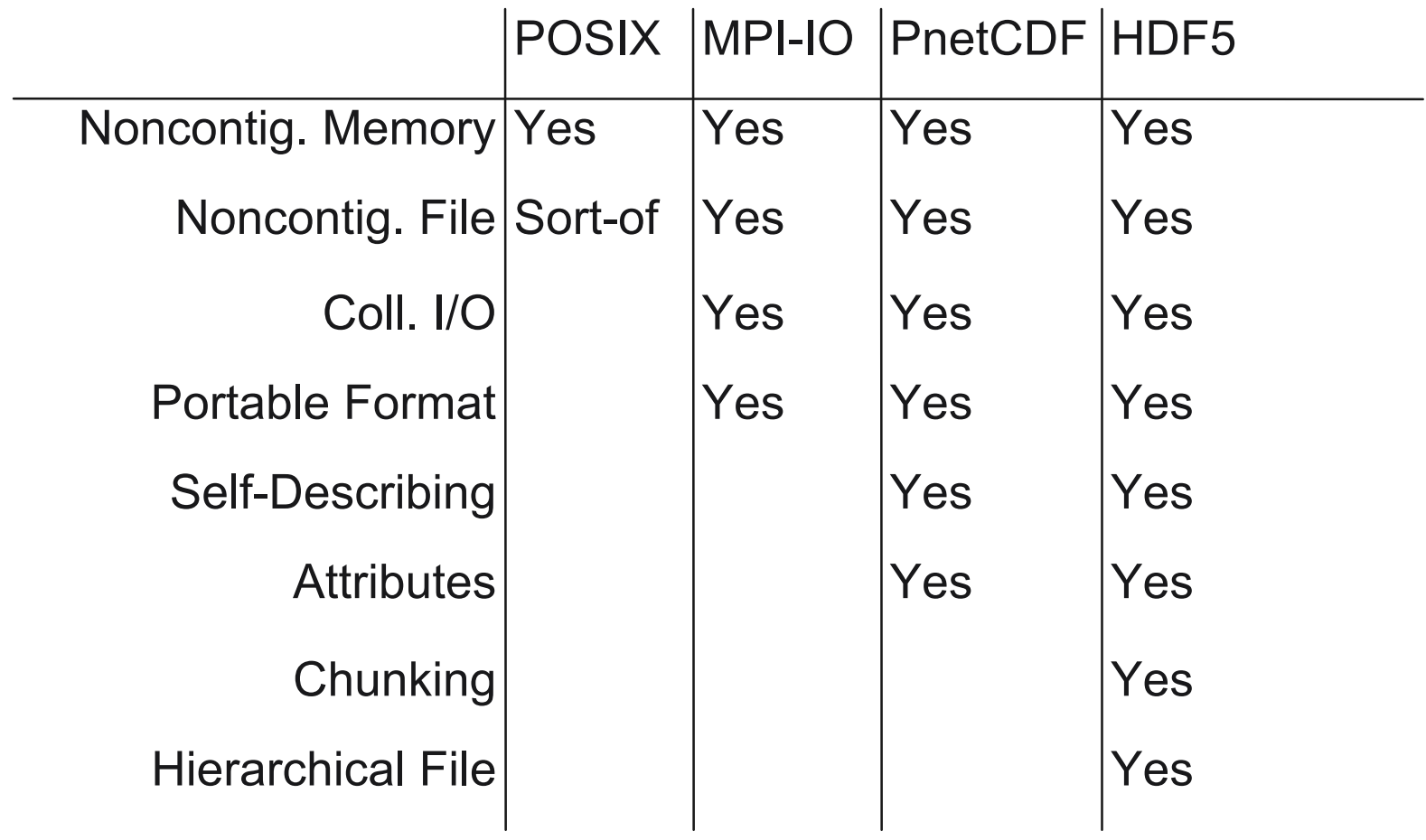

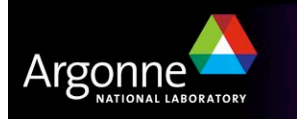

# **Tuning Application I/O (1 of 2)**

Have realistic goals:

- What is peak I/O rate?
- What other testing has been done?
- **Describe as much as possible to the I/O system:** 
	- Open with appropriate mode
	- Use collective calls when available
	- Describe data movement with fewest possible operations
- ! Match file organization to process partitioning if possible
	- Order dimensions so relatively large blocks are contiguous with respect to data decomposition

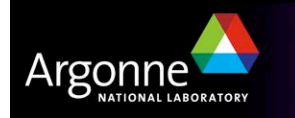

# **Tuning Application I/O (2 of 2)**

- **E** Know what you can control:
	- What I/O components are in use?
	- What hints are accepted?
- Consider system architecture as a whole:
	- Is storage network faster than communication network?
	- Do some nodes have better storage access than others?

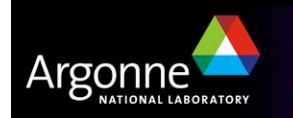

#### **Do's and Don'ts**

**PHPESS** are not optimized for metadata, instead for moving data

- Don't use 'ls –l' or 'du' on millions of files
	- *Certainly not to check application progress!*
- Use your own subdirectory to avoid contention with others
- Keep file creates, opens, and closes to a minimum
	- Open once, close once
	- Use shared files or at least a subset of tasks
- **E** Aggregate writes PFSs are not databases, they need large transfers (at least  $64K$ )
	- Contiguous data patterns utilize prefetching and write-behind far better than noncontiguous patterns
	- Collective I/O can aggregate for you, transform accesses into contiguous ones
- Avoid overlapped write regions if file systems rely on locks
	- Attempt to use block-aligned data
- **Check error codes!**

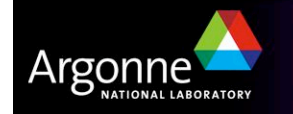

# **Controlling I/O Stack Behavior: Hints**

- Most systems accept hints through one mechanism or another
	- Parameters to file "open" calls
	- Proprietary POSIX ioctl calls
	- MPI\_Info
	- HDF5 transfer templates
- **E** Allow the programmer to:
	- Explain more about the I/O pattern
	- Specify particular optimizations
	- Impose resource limitations
- ! Generally pass information that is used only during a particular set of accesses (between open and close, for example)

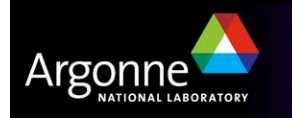

## **MPI-IO Hints**

- MPI-IO hints may be passed via:
	- MPI\_File\_open
	- MPI\_File\_set\_info
	- MPI\_File\_set\_view
- **E** Hints are optional implementations are guaranteed to ignore ones they do not understand
	- Different implementations, even different underlying file systems, support different hints
- ! MPI\_File\_get\_info used to get list of hints

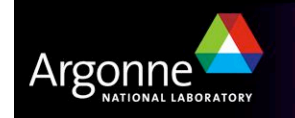

#### **MPI-IO Hints: Collective I/O**

- cb\_buffer\_size Controls the size (in bytes) of the intermediate buffer used in two-phase collective I/O
- cb\_nodes Controls the maximum number of aggregators to be used
- romio\_cb\_read Controls when collective buffering is applied to collective read operations
- romio\_cb\_write Controls when collective buffering is applied to collective write operations
- cb\_config\_list Provides explicit control over aggregators (see ROMIO User's Guide)

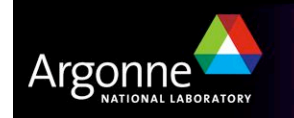

## **MPI-IO Hints: FS-Specific**

- striping\_factor Controls the number of I/O devices to stripe across
- $\blacksquare$  striping\_unit Controls the amount of data placed on one device before moving to next device (in bytes)
- start\_iodevice Determines what I/O device data will first be written to
- **I** direct read Controls direct I/O for reads
- $\blacksquare$  direct write Controls direct I/O for writes

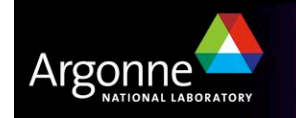

# **Using MPI\_Info**

Example: setting data sieving buffer to be a whole "frame"

```
char info_value[16];
MPI_Info info;
MPI_File fh;
MPI_Info_create(&info);
snprintf(info_value, 15, "%d", 3*1024 * 2*768 * 3);
MPI_Info_set(info, "ind_rd_buffer_size",
  info_value);
MPI_File_open(comm, filename, MPI_MODE_RDONLY, info,
  &fh);
MPI_Info_free(&info);
```
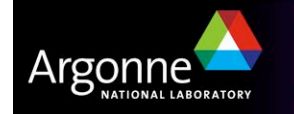

### **Hints and PnetCDF**

**Uses MPI\_Info, so almost identical** 

■ For example, reducing I/O to a smaller number of processors (aggregators):

```
MPI_Info info;
MPI_File fh;
MPI_Info_create(&info);
MPI_Info_set(info, "cb_nodes"
,
"16");
ncmpi_open(comm, filename, NC_NOWRITE, info,
  &ncfile);
MPI_Info_free(&info);
```
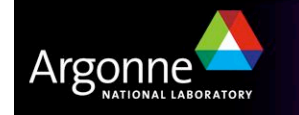

## **Surprising Results and Fixing Them**

- Recent testing on Jaguar (XT3) showed terrible performance with PnetCDF (bottom of graph)!
- **Turned out to be an interaction** between a bug in the MPI-IO implementation and a quirk of the file system
- **Using a hint allowed** programmer to work around the MPI-IO bug, avoiding the FS quirk and getting performance back
- **E** Didn't have to **implement** anything new

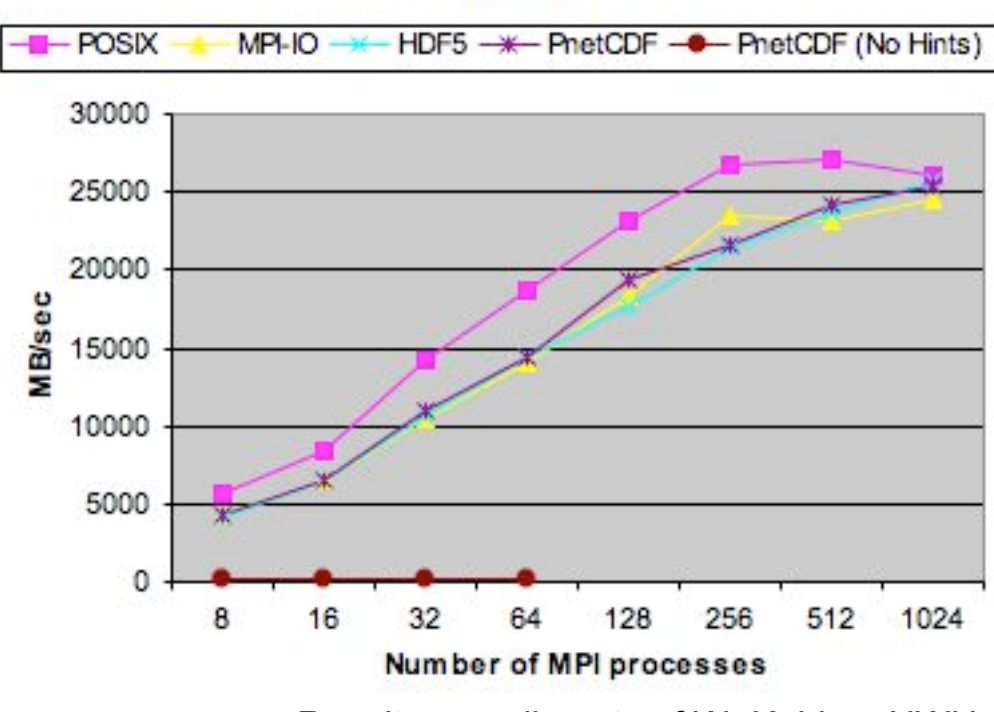

IOR on Jaguar @ ORNL

Results compliments of W.-K. Liao, NWU

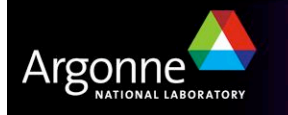

# **Helping I/O Experts Help You**

#### **Scenarios**

- Explaining logically what you are doing
- Separate the conceptual structures from their representation on storage
- Common vs. infrequent patterns
- Possible consistency management simplifications
- **E** Application I/O kernels
	- Simple codes exhibiting similar I/O behavior
	- Easier for I/O group to work with
	- Useful for acceptance testing!
	- Needs to be pretty close to the real thing...

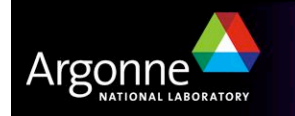

# **Concluding Remarks**

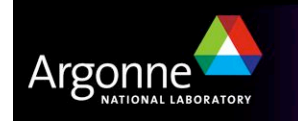

# **Wrapping Up**

- ! Computer scientists have developed solutions to many common computational science I/O problems
	- In most cases, these solutions will lead to high efficiency with minimal effort
	- Knowing how these components work will lead you to better performance
- Building this software is not your job, but using it appropriately is!
	- Choosing appropriate APIs
	- Using those APIs well
	- Understanding what you're asking the system to do
- ! I/O systems will continue to get more complicated, but hopefully easier to use at the same time!
	- Remote access to data
	- More layers to I/O stack
	- Domain-specific application interfaces

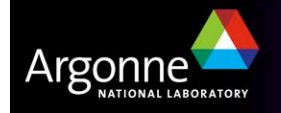

#### **Printed References**

- John May, Parallel I/O for High Performance Computing, Morgan Kaufmann, October 9, 2000.
	- Good coverage of basic concepts, some MPI-IO, HDF5, and serial netCDF
- William Gropp, Ewing Lusk, and Rajeev Thakur, Using MPI-2: Advanced Features of the Message Passing Interface, MIT Press, November 26, 1999.
	- In-depth coverage of MPI-IO API, including a very detailed description of the MPI-IO consistency semantics

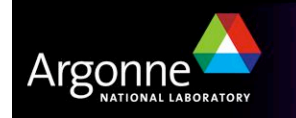

# **On-Line References (1 of 3)**

#### netCDF

http://www.unidata.ucar.edu/packages/netcdf/

#### **P** PnetCDF

http://www.mcs.anl.gov/parallel-netcdf/

**ROMIO MPI-IO** 

http://www.mcs.anl.gov/romio/

**E** HDF5 and HDF5 Tutorial http://www.hdfgroup.org/ http://hdf.ncsa.uiuc.edu/HDF5/ http://hdf.ncsa.uiuc.edu/HDF5/doc/Tutor/index.html

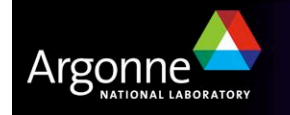

# **On-Line References (2 of 3)**

**PVFS** 

http://www.pvfs.org/

**Lustre** 

http://www.lustre.org/

! GPFS

http://www.almaden.ibm.com/storagesystems/file\_systems/GPFS/

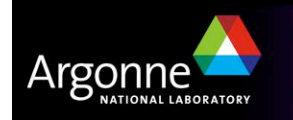

# **On-Line References (3 of 3)**

**LLNL I/O tests (IOR, fdtree, mdtest)** 

http://www.llnl.gov/icc/lc/siop/downloads/download.html

- Parallel I/O Benchmarking Consortium (noncontig, mpi-tile-io, mpi-md-test) http://www.mcs.anl.gov/pio-benchmark/
- **E** FLASH I/O benchmark

http://www.mcs.anl.gov/pio-benchmark/

http://flash.uchicago.edu/~jbgallag/io\_bench/ (original version)

**I** b eff io test

http://www.hlrs.de/organization/par/services/models/mpi/b\_eff\_io/

**net mpiBLAST** 

http://www.mpiblast.org

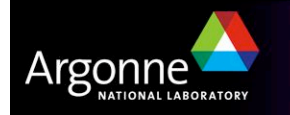

#### **Acknowledgements**

This work is supported in part by U.S. Department of Energy Grant DE-FC02-01ER25506, by National Science Foundation Grants EIA-9986052, CCR-0204429, and CCR-0311542, and by the U.S. Department of Energy under Contract W-31-109-ENG-38.

This work was performed under the auspices of the U.S. Department of Energy by University of California, Lawrence Livermore National Laboratory under Contract W-7405-Eng-48.

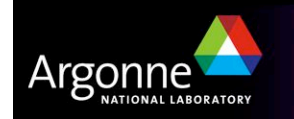